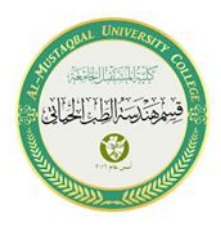

**. .**

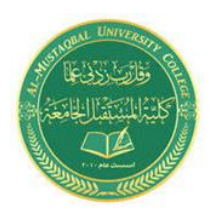

## Al-mustaqbal University collage Biomedical Engineering Department Class: First Subject:Computer Skills & Programming

## *Lecture 6: LOOP AND OTHER CONTROL STATEMENTS*

**BY**

**IT. Zahraa Abdzaid AbdelAbbas Supervised by:** ASS.T**. Hala Fadel Alaiwi**

# **LOOP AND OTHER CONTROL STATEMENTS**

**In C++ programming language, there are three loop statements, they are: 1. The while statement (loop) .**

- **2. The do…while statement (loop) .**
- **3. The for statement (loop).**

#### **1. THE while STATEMENT.**

**. .**

**The while statement or loop is as illustrated below :**  While structure:

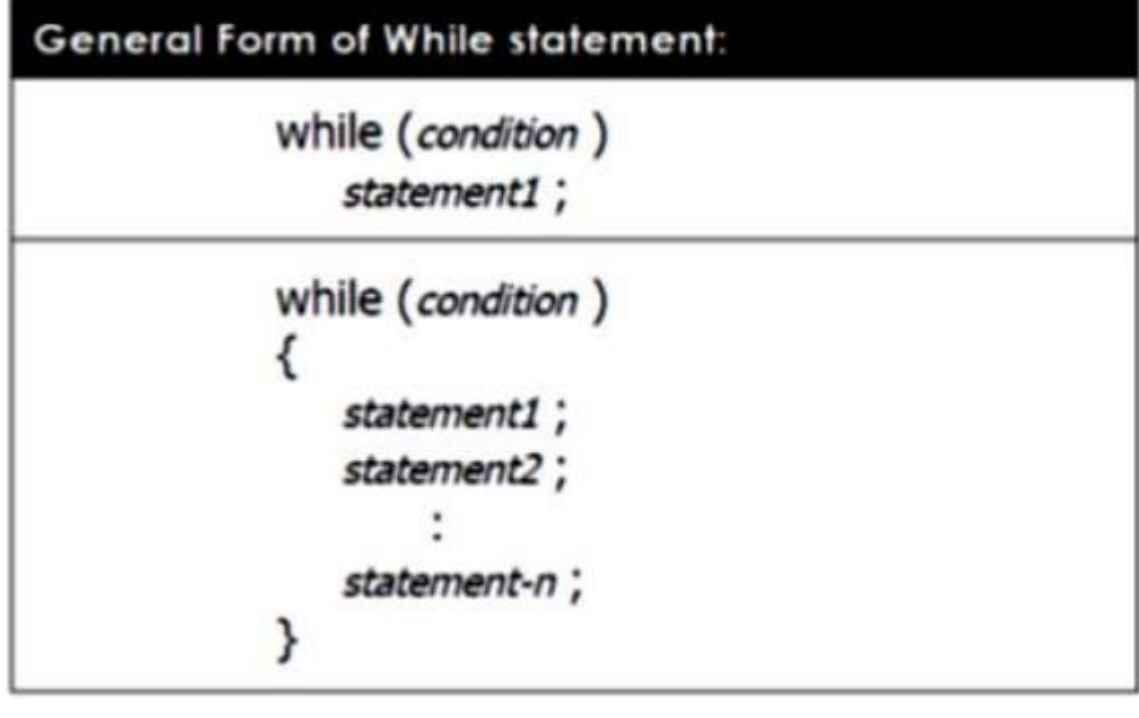

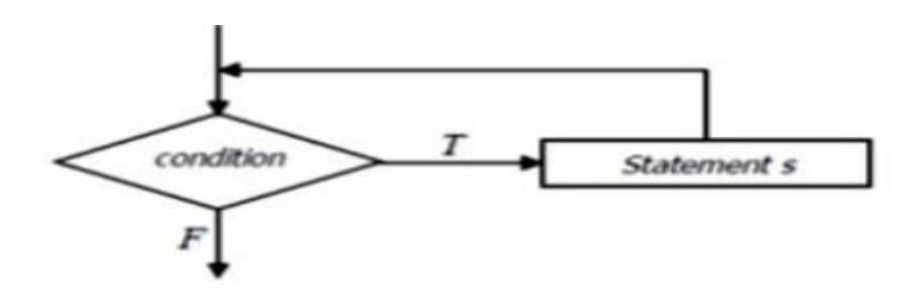

The condition represents the value of a variable, unary or binary expression, and a value retimed by a function.

Example:

```
#include<iostream.h>
#include<conio.h>
int main()
{
int i= 0;
while (i \leq 10){
cout << i;
++i;}
getch();
}
```
**. .**

# Output:

C:\BC5\BIN\NONAME00.exe

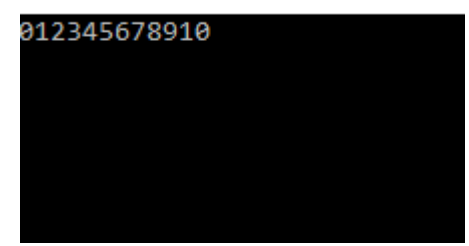

Example:write c++ program prints the word hello 10 times

**. .**

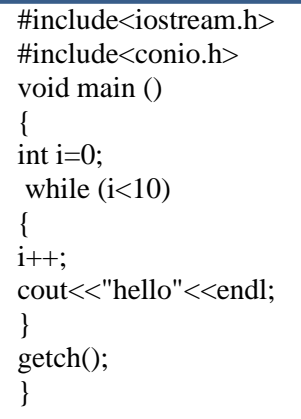

# **Output:**

ET CADO ADITION ANOTHER DUCKE

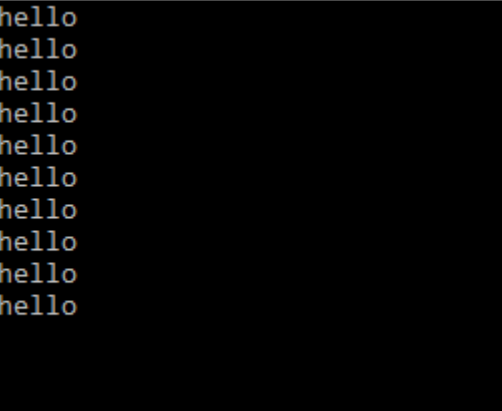

## 2. THE do...while LOOP

The do...while statement is almost the same as the while statement. Its syntax is

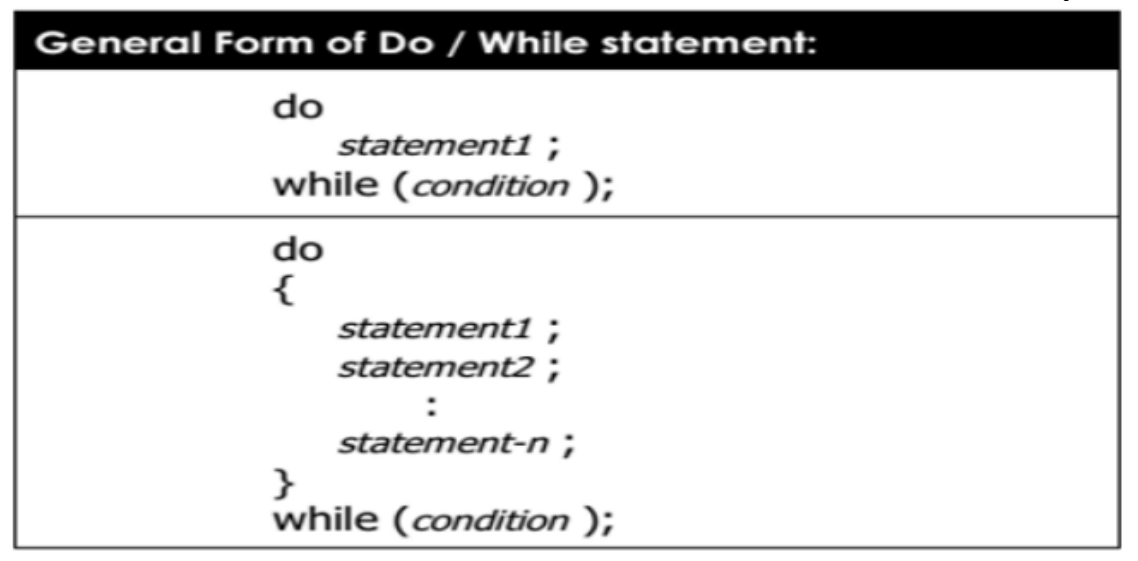

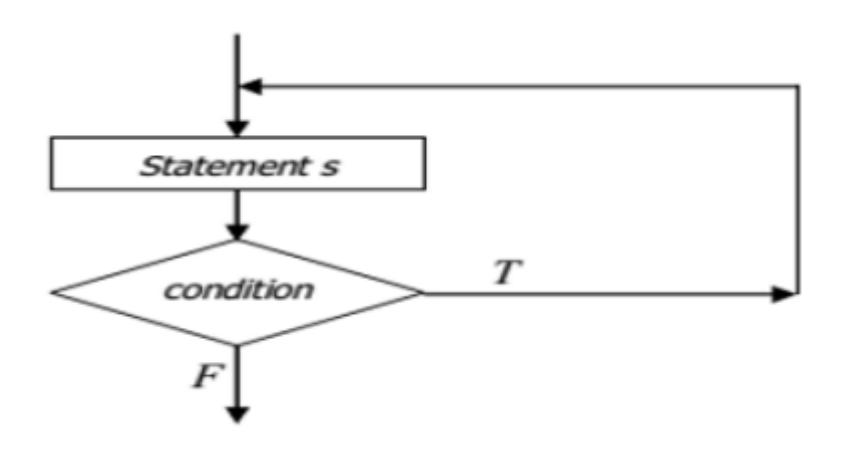

**Example:**

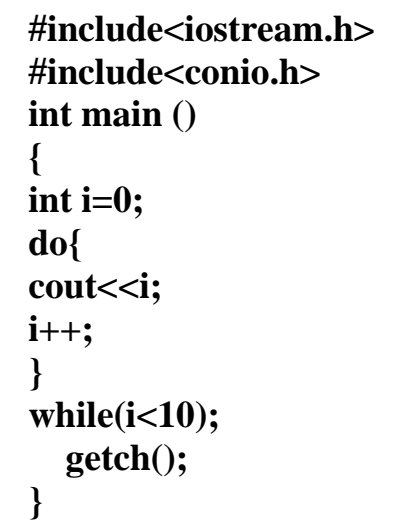

**. .**

# **Output:**

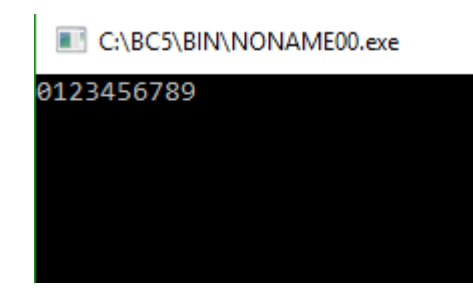

# 3. THE for LOOP

 $\bullet$ 

The for loop is written as given below: -

**General Form of For statement:** for (initialization; continuation condition; update) statement1; for (*initialization*; *continuation condition*; *update* ) ₹ statement1; statement2; : }

#### **FOR Example:**

for  $(i = 0; i < 10; i++)$ **I** Output: 0123456789  $\text{cout} \ll i$ ; **for**  $(i = 0; i < 10; i += 2)$ Output: even numbers only  $02468$  $\text{cout} \ll i$ ; for  $(i = 1; i < 10; i += 2)$ Output: odd numbers only

1 3 5 7 9

 $\text{cout} \ll i$ ;

Example: Write c++ program to add the numbers between 1 and 10:

**. .**

```
#include<iostream.h>
#include<conio.h>
int main(){
int sum =0;
int i;
for (i = 1; i \le 10; i++) {
    cout << i << ";
sum=sum+i;
   }
  cout << "\n The sum of first 10 natural numbers: "<<sum << endl;
getch();
}
```
#### Output:

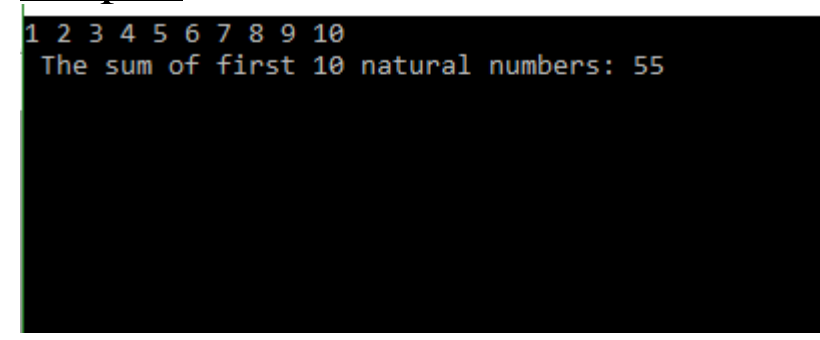

Example: write C++ program to the result of the following:

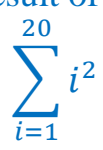

#include<iostream.h> #include<conio.h> #include<math.h> int main(){int sum=0; for(int i=1;i $\le$  =20;i++){  $\text{cout} \ll i$ ;  $sum = sum + (i * i);$ } cout<<"the sum is:"<<sum;  $getch();$ 

## output:

Select C:\BC5\BIN\NONAME00.exe

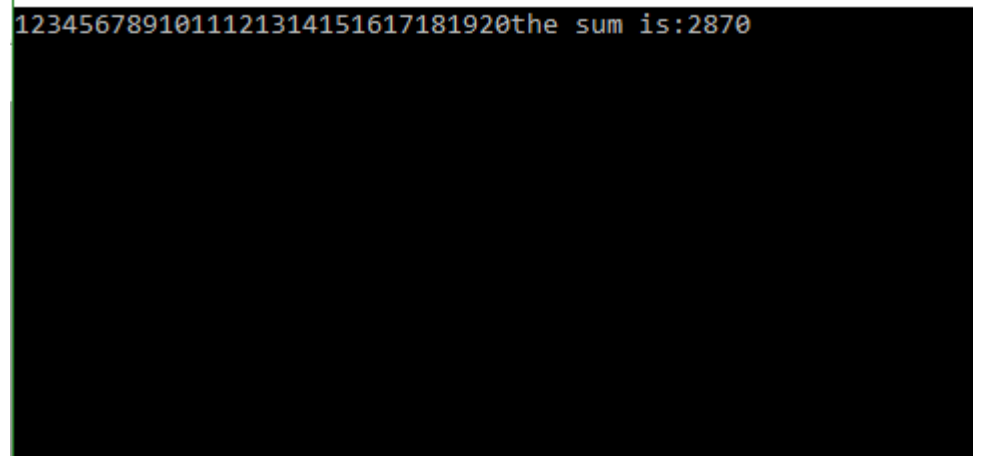

#### **NOTS**

I We can use more than one control with for statement, as follow: for (int m = 1, int n = 8; m < n; m ++ , n -- )

I We can create infinite loop, as follow: for $(:;;)$ 

# NESTED for LOOPS

**. .**

If a function involves more than one variable and we want to evaluate it for different values of all the variables, we will have to use a nested for loop, as illustrated below:

```
for ( int n=0; n \le A; n++)
\{for ( int m=0; m \leq B; m++)
{ 
Statements; 
    } 
}
```
Ex : Write a program finds the value of Z form the following formula:

$$
Z=\sum_{i=0}^{5}\sum_{j=0}^{4}i\ast j
$$

#include<iostream.h> #include<conio.h> int main() { int i, j, sum=0;  $for(i=0;i<=5;++i)$  {  $for(j=0;j<=4;++j)$  $z+=(i^*j);$ 

 $\}$ 

### **Output:**

 $\bullet$ 

C:\BC5\BIN\NONAME00.exe

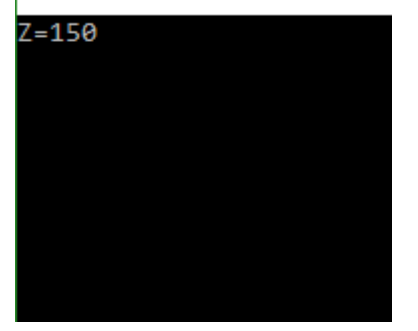

# Thank you

 $\bullet$